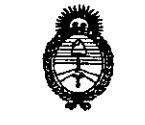

**formatical de Salud<br>Ilunisterio de Salud<br>Georetaría de Políticas** *JllnMúWi> ah 5i::d'u/ ~(~{bn, 6~ót(/aM* d*Jf/J!lJ¿y7::r*

DISPOSICION N°  $3222$ 

I

1

## BUENOS AIRES, **;04 ABR 2011**

VISTO el Expediente Nº 1-47-3110-3206-16-4 del Registro de esta Administración Nacional de Medicamentos, Alimentos y Tecnología Médica (ANMAT), y

### CONSIDERANDO:

Que por las presentes actuaciones la firma ST. JUDE MEDICAL I ARGENTINA S.A. solicita la revalidación y modificación del Certificado de Inscripción en el RPPTM Nº PM-961-128, denominado SISTEMA DE ESTIMULACIÓN CEREBRAL PROFUNDA, marca ST. JUDE MEDICAL.

Que lo solicitado se encuadra dentro de los alcances de la Disposición ANMAT Nº 2318/02, sobre el Registro Nacional de Productores y Productos de Tecnología Médica (RPPTM).

Que la documentación aportada ha satisfecho los requisitos de la normativa aplicable.

Que la Dirección Nacional de Productos Médicos ha tomado la intervención que le compete.

Que se actúa en virtud de las facultades conferidas por los Dedretos N° 1490/92 y el Decreto N° 101 del 16 de diciembre de 2015.<br>I

### Por ello;

# EL ADMINISTRADOR NACIONAL DE LA ADMINISTRACIÓN NACIONAL DE MEDICAMENTOS, ALIMENTOS Y TECNOLOGÍA MÉDICA

### DISPONE:

• I ARTICULO 10.- Revalídese la fecha de vigencia del Certificado de Inscripción en el RPPTM NO PM-961-128, correspondiente al producto médico denominado SISTEMA DE ESTIMULACIÓN CEREBRAL PROFUNDA, marca ST. JUDE MEDICAL, propiedad de la firma ST. JUDE MEDICAL ARGENTINA S.A. obtenido a través de la Disposición ANMAT N° 7658 de fecha 22 de Septiembre de 2015  $\rlap/v$  sus

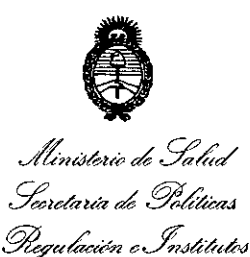

A.N.M.A.T.

DISPOSICIÓN Nº 3 222

rectificatorias y modificatorias, según lo establecido en el Anexo que forma parte de la presente Disposición.

ARTÍCULO 2º .- Autorízase la modificación del Certificado de Inscripción en el RPPTM Nº PM-961-128, denominado SISTEMA DE ESTIMULACIÓN CEREBRAL PROFUNDA, marca ST. JUDE MEDICAL.

ARTÍCULO 3º .- Acéptese el texto del Anexo de Autorización de Modificaciones el cual pasa a formar parte integrante de la presente disposición y el que deberá agregarse al Certificado de Inscripción en el RPPTM Nº PM-961-128.

ARTÍCULO 4º - Regístrese; por el Departamento de Mesa de Entradas notifíquese al interesado y hágasele entrega de la copia autenticada de la presente Disposición conjuntamente con su Anexo, rótulos e instrucciones de uso autorizados; gírese a la Dirección de Gestión de Información Técnica para que efectúe la agregación del Anexo de Autorización de Modificaciones al certificado. Cumplido, archívese.

Expediente Nº 1-47-3110-3206-16-4 DISPOSICIÓN Nº

 $3222$ 

fe

 $\mathsf{I}$ 

Dr. Roberto Leeh Subadministrador Nacional A.N.M.A.T.

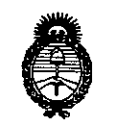

<sub>.</sub><br>Ministerio de Salud • *!J::u/aUá*¿ *g~m4 ~tt-~<¥t 6...£<JIUu/ro .sxf'Jf(;1t.sxf'3*

### ANEXO DE AUTORIZACIÓN DE MODIFICACIONES

El Administrador Nacional de la Administración Nacional de Medicamentos, Alimentos y Tecnología Médica (ANMAT), autorizó mediante Disposición N% $\{3...2...2...2$ a los efectos de su anexado en el Certificado de Inscripción en el RPPTM Nº PM-961-128 y de acuerdo a lo solicitado por la firma ST. JUDE MEDICAL ARGENTINA S.A., la modificación de los datos característicos, que figuran en la tabla al pie, del producto inscripto en RPPTM bajo:

Nombre genérico aprobado: SISTEMA DE ESTIMULACIÓN CEREBRAL PROFUNDA.

Marca: ST. JUDE MEDICAL.

Disposición Autorizante de (RPPTM) N° 4085/11

Tramitado por expediente N° 1-47-10629-10-9

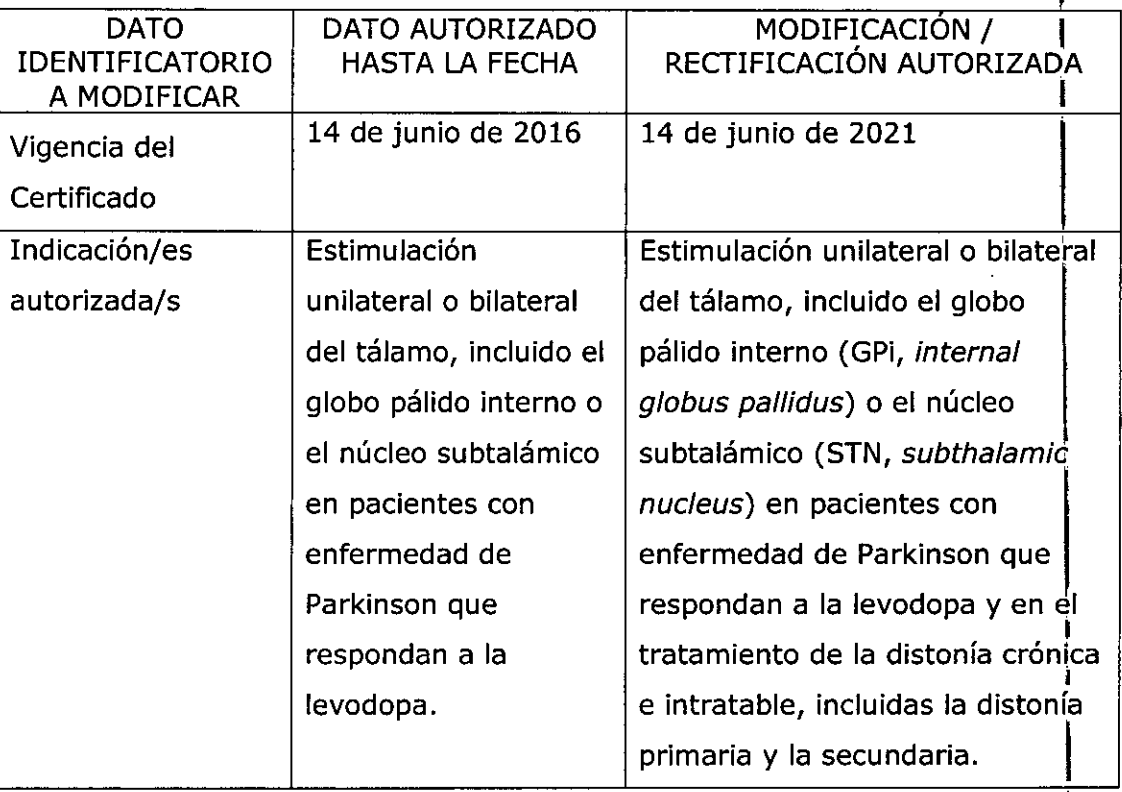

*"2017 - AÑO DE LAS ENERGÍAS RENOVABLEá<sup>n</sup> •*

¡

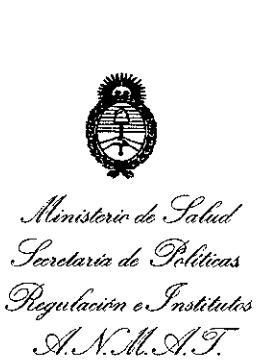

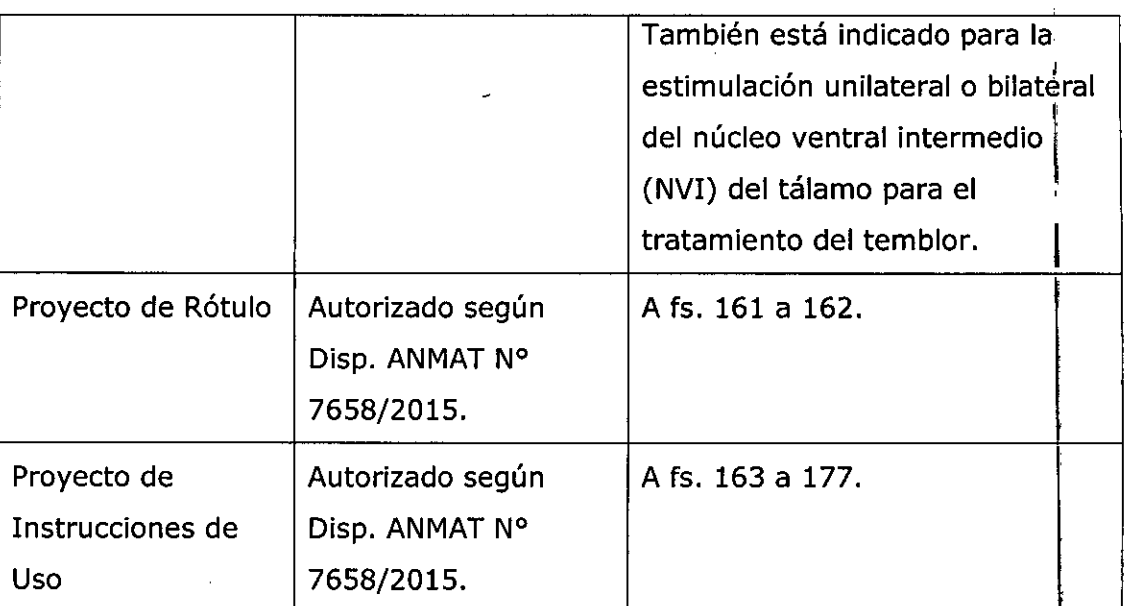

El presente sólo tiene valor probatorio anexado al certificado de Autorizáción antes mencionado.

Se extiende el presente Anexo de Autorización de Modificaciones del RPPTM a la firma ST. JUDE MEDICAL ARGENTINA S.A., Titular del Certificado de Inscripción en el RPPTM Nº PM<sub>4</sub>961-128, en la Ciudad de Buenos Aires, a los dlas , .

Expediente Nº 1-47-3110-3206-16-4 DISPOSICIÓN Nº

3222

**Dr. ROBERIO LEGH** Subadministrador Nacional **,/¡...N.M.A.T.**

4

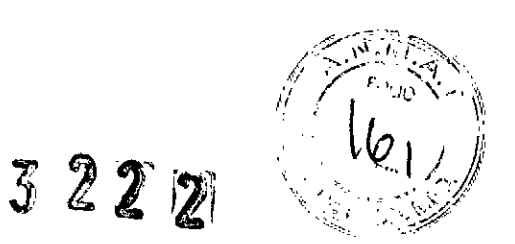

04 ABR **2011**

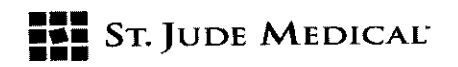

### PROYECTO DE ROTULO (IPG)

### 1. Razón Social *V* Dirección/es del Fabricante e Importador

*Fabricantes*

St. Jude Medical 6901 Prestan Road, Plano Texas 75024, Estados Unidos

### *Importador*

•

•

St. Jude Medical Argentina S.A Cerrito 836, piso 11°, Viamonte 1617 PB y Subsuelo, y Viamonte 1621 9° piso, Ciudad Autónoma de Buenos Aires TEL/ Fax: 3723-3700 y rotativas /3723-3701 E-mail: [Igiommi@sjm.com](mailto:Igiommi@sjm.com)

2. Nombre del Producto Médico: Sistema de estimulación cerebral profunda Marca: St. Jude Medical Modelo/s: 6788 Brio IPG (Según corresponda)

3. "ESTÉRIL"

4. LOTE # SERIE #

**5. FECHA DE FABRICACIÓN** FECHA DE VENCIMIENTO 2 años desde su fecha de fabricación

### 6. "PRODUCTO MÉDICO DE UN SOLO USO"

7. Condiciones de Almacenamiento y Conservación A temperatura ambiente (-10°C y 55°C).

8. Instrucciones especiales de operación y uso Ver "Instrucciones para Uso"

9. Precauciones *V* Advertencias "No utilizar si el envase está dañado". Ver Instrucciones para Uso

10. Esterilizado por óxido de etileno

11. Director Técnico -Sebastián Antonicelli - Farmacéutico- UBA- MN 14853

### 12. PM autorizado por A.N.M.A.T "PM-961-128"

13. Condición de Venta "Venta exclusiva a profesionales e instituciones sanitarias"

ST JUDE MEDICAL ASSESSMARIS A. SobastiZn Antonicelli Disector Técnico

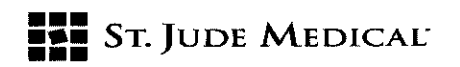

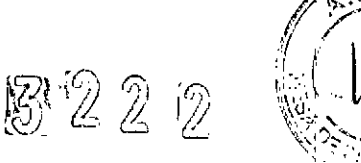

### PROYECTO DE ROTULO

### l. Razón Social <sup>y</sup> Dirección/es del Fabricante <sup>e</sup> Importador

*Fabricantes*

St. Jude Medical 6901 Prestan Road, Plano Texas 75024, Estados Unidos

### *Importador*

•

•

St. Jude Medical Argentina S.A Cerrito 836, piso 11°, Viamonte 1617 PB y Subsuelo, y Viamonte 1621 9° piso, Ciudad Autónoma de Buenos Aires TEL/ Fax: 3723-3700 y rotativas / 3723-3701 E-mail: [Igiommi@sjm.com](mailto:Igiommi@sjm.com)

2. Nombre del Producto Médico: Sistema de estimulación cerebral profunda Marca: St. Jude Medical Modelo/s: Brio charging System 6721 o 6722 Brio Patient Controller 6856 Brio Programmer 6851(Según corresponda)

,4. LOTE# SERIE#

5. FECHADE FABRICACiÓN FECHA DE VENCIMIENTO 2 años desde su fecha de fabricación

7. Condiciones de Almacenamiento y Conservación A temperatura ambiente (-10°C y 55°C)..

8. Instrucciones especiales de operación y uso Ver "Instrucciones para Uso"

9. Precauciones y Advertencias "No utilizar si el envase está dañado". Ver Instrucciones para Uso

11. Director Técnico - Sebastián Antonicelli - Farmacéutico- UBA- MN 14853

12. PM autorizado por A.N.M.A.T "PM-961-128"

13. Condición de Venta "Venta exclusiva a profesionales e instituciones sanitarias"

ST JUDE BESSEL ARTS Sebastián AnZintedii Director/écnics

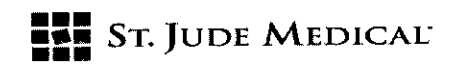

8222

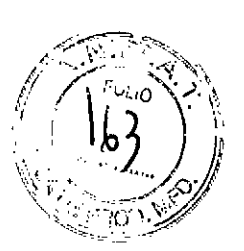

### PROYECTO DE INSTRUCCIONES DE USO

1. Razón Social y Dirección/es del Fabricante e Importador *Fabricantes*

St. Jude Medical 6901 Preston Road, Plano Texas 75024, Estados Unidos

•

•<br>•

L

*Importador* St. Jude Medical Argentina S.A Cerrito 836, piso 11°, Viamonte 1617 PB y Subsuelo, y Viamonte 1621 9° piso, Ciudad Autónoma de Buenos Aires TEL/ Fax: 3723.3700 y rotativas /3723-3701 E-mail: [Igiommi@sjm.com](mailto:Igiommi@sjm.com)

2. Nombre del Producto Médico: Sistema de estimulación cerebral profunda Marca: St. Jude Medical Modelo/s: 6788 Brio IPG Brio charging System 6721 o 6722 Brio Patient Controller 68S6 Brio Programmer 68S1(Según corresponda)

7. Condiciones de Almacenamiento y Conservación A temperatura ambiente.

8. Instrucciones especiales de operación y uso Ver "Instrucciones para Uso"

9. Precauciones y Advertencias "No utilizar si el envase está dañado". Ver Instrucciones para; Uso

11. Director Técnico -Sebastián Antonicelli - Farmacéutico- UBA- MN 14853

12. **PM** autorizado por A.N.M.A.T "PM-961-128"

13. Condición de Venta "Venta exclusiva a profesionales e instituciones sanitarias"

ónre.

**ST JUDE MEDICAL APPL** Sebastián Antoncelli Director Decimo

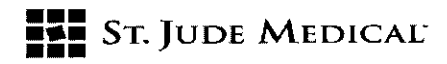

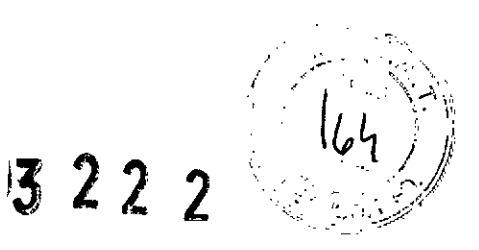

Descripción

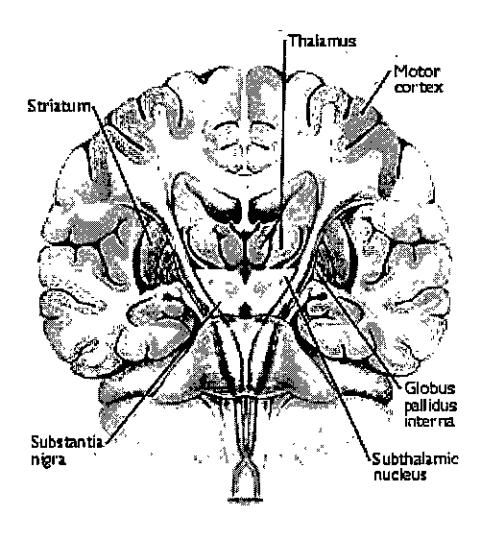

El sistema Brío consta de un neuroestimulador implantable, conocido como Gil, que se utiliza con electrodos y extensiones de varias longitudes y que se programa con un programador externo. El Gil, que también puede operarse con un controlador del paciente, se recarga mediante un cargador portátil.

Este sistema está diseñado para proporcionar estimulación eléctrica con varias combinaciones de amplitud, anchura de pulso y frecuencia a objetivos específicos del cerebro. Los componentes implantables del sistema Brio son el GII, los electrodos y las extensiones. Los elementos básicos de funcionamiento del GII son el programador Brio del médico, el programador Athena<sup>™</sup>, el controlador Brio del paciente y el sistema de carga Brio LE.

### INDICACiÓN

•

•

Este sistema está indicado para el uso de estimulación unilateral o bilateral del tálamo, incluido el globo pálido interno (GPi, *internal glabus pallidus)* o el núcleo subtalámico (STN,*subthalamie nucleus)* en pacientes con enfermedad de Parkinson que respondan a la levodopa, y en el tratamiento de la distonía crónica e intratable, incluidas la distonía primaria y la secundaria. También está indicado para la estimulación unilateral o bilateral del núcleo ventral intermedio (NVI) del tálamo para el tratamiento del temblor.

### Contraindicaciones

La implantación del sistema DBS Brio está contraindicada en los casos siguientes:

- •• Pacientes en quienes la estimulación de prueba no es satisfactoria.
- $\triangleright$  Pacientes incapaces de utilizar debidamente el sistema.
- $\triangleright$  Pacientes con marcapasos cardíacos a demanda.

Los siguientes procedimientos están contraindicados para pacientes a quienes se les haya implantado este dispositivo:

sl. JUDE

St June (fien) a national

# **••• =:=** STo JUDE MEDICAr

*Diatermia:* no utilice la diatermia de onda corta, de microondas ni el tratamiento por ultrasonidos (todas ellas, en adelante llamadas diatermia) en pacientes a los que se haya implantado un sistema de estimulación cerebral profunda. La energía diatérmica puede transferirse a través del sistema implantado y dañar los tejidos en el punto de implantación de los electrodos, produciendo lesiones graves o la muerte. También se prohíbe el uso de la diatermia porque puede deteriorar los componentes del sistema de estimulación cerebral profunda. Este daño podría dar lugar a una pérdida de eficacia del tratamiento, lo que haría necesaria una nueva intervención para la sustitución del sistema. Durante el tratamiento con diatermia pueden producirse lesiones o daños, tanto si el sistema de estimulación cerebral profunda está encendido como apagado. Se aconseja a todos los pacientes informar al personal sanitario de que no deben someterse a tratamientos de diatermia.

*Im6genes par Resonancia Magnética Nuclear (RMN):* no utilice una bobina de radio frecuencia (RF) de cuerpo completo u otras bobinas de extremidades en pacientes que tengan un sistema de estimulación cerebral profunda implantado. Debido a que la energía procedente de la RMN puede transferirse a través del sistema implantado, existe el riesgo potencial de generación de calor en la ubicación de los electrodos implantados. Esta elevación de la temperatura aislada puede provocar daños en los tejidos situados en el lugar de implante de los electrodos, con resultado de lesiones graves e incluso la muerte. Durante el tratamiento con RMN pueden producirse lesiones, tanto si el sistema de estimulación cerebral profunda está encendido como apagado. Se aconseja a todos los pacientes informar al personal sanitario de que no deben someterse a RMN. En el caso de que se deba realizar una RMN, siga cuidadosamente las directrices incluidas en el apéndice de este manual.

### ADVERTENCIAS

Alto riesgo quirúrgico: los sistemas DBS no deben ser implantados en pacientes con riesgo quirúrgico o pacientes con numerosas enfermedades o infecciones activas generales. **Desfibriladores implantados:** los sistemas DBS pueden afectar negativamente a la programación de los desfibriladores cardioversores implantados.

*Gases explosivos* o *inflamables:* no utilice los dispositivos de programación en entornos en los que existan vapores de gases explosivos o inflamables. Si se utilizan dispositivos de programación en estas condiciones podría provocar la ignición de dichos gases, causando quemaduras graves, lesiones o la muerte.

*Detectores de metales y sistemas antirrobo:* algunos tipos de dispositivos antirrobo, como los utilizados a la entrada o la salida de grandes almacenes, bibliotecas y otros establecimientos públicos, o los detectores de seguridad en los aeropuertos, pueden afectar a la estimulación. Se recomienda que los pacientes tengan cuidado al aproximarse a estos aparatos y que soliciten ayuda para evitarlos. En caso de no poder evitar este tipo de dispositivos, los pacientes deben atravesarlos con rapidez y comprobar después el estimulador para verificar si estuviera apagado o encendido.

*Uso de maquinaria, y otros equipos:* El paciente no debe conducir ni utilizar maquinaria potencialmente peligrosa o herramientas eléctricas. Tampoco debe realizar actividades que pudieran ser potencialmente inseguras si los síntomas se presentaran de improviso.

ST. JUDI MEDICAL JA NOI

ปีเปียร์อีเซน*ไ* Direc'or

 $\mathcal{L}^{\mathcal{A}}$  . As

 $\mathcal{P}$  22  $\chi$ 

 $\left(\sqrt{y}\right)^{1/2}$ 

../

•

**●** 

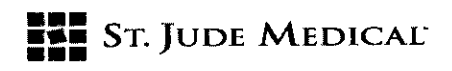

 $\frac{3}{5}$  2 2 2 1

~}. 0.'\ ') "

*Componentes del dispositivo:* el uso de componentes ajenos a ANS con este sistema podría dañarlo y aumentar el riesgo para el paciente.

*Doñas* en *la carcasa:* si ellPG o la carcasa del controlador resultan perforados o dañados, pueden producirse lesiones debido a la exposición a los productos quimicos de la batería o sus bordes afilados.

*Alto densidad de carga:* existe un riesgo potencial de que se produzcan daños en los tejidos con ajustes de parámetros de la estimulación que conlleven altas amplitudes y duraciones de impulso elevadas. Si se requieren ajustes de amplitudes y anchos de impulso más altos para conseguir el resultado terapéutico, eso puede indicar un problema del sistema o que la colocación de la derivación no sea precisamente óptima.

Si los parámetros de estimulación sobrepasan los 30 µC/cm2, aparecerá una advertencia en el programador clínico. los valores de los parámetros que sobrepasen la densidad de carga se deben programar sólo con la debida consideración a las advertencias relativas a las densidades de carga. • la densidad de carga puede reducirse disminuyendo la amplitud de estimulación o la duración del impulso.

*Compatibilidad:* Todos los dispositivos Brio deben utilizarse SOLOcon componentes del sistema ANS compatibles.

*Incineración:* el IPG debe extraerse antes de la cremación. Siempre devuelva los componentes extraídos a ANS para su eliminación segura.

*Anticoagulantes:* los médicos deben extremar las precauciones con la implantación de derivaciones en pacientes que tengan un riesgo mayor de hemorragia intracraneal. Los médicos también deben tomar en consideración los factores subyacentes, como los daños neurológicos ,previos o medicación prescrita (anticoagulantes, que puedan predisponer a un paciente al riesgo de hemorragia.

*Frecuencias bajas:* se pueden programar frecuencias de estimulación inferiores a 30 Hz, no obstante estas frecuencias pueden ocasionar temblores (p. ej. tienen lugar con la misma frecuencia que la frecuencia programada).

Por esta razón, no se recomienda programar a frecuencias más bajas de las indicadas .

Por esta razón, no se recomienda programar a frecuencias más bajas de las indicadas.<br> **Precauciones generales**<br>
Formación del cirujano: los médicos que realicen el implante deben tener experiencia en neurocirugía funcional yestereotáctica.

> Formación del médico: los médicos deben estar familiarizados con la terapia DBSy tener experiencia en la diagnosis y el tratamiento de las patologías para las que se utilizan los componentes del DBS.

Selección de pacientes: es muy importante seleccionar correctamente a los pacientes que vayan a ser sometidos a la estimulación cerebral profunda.

Infección: es importante seguir los procedimientos adecuados para el control de infecciones. las 'infecciones relacionadas con la implantación del sistema pueden requerir la extracción de éste. Implantación de dos IPG: si se implantan dos IPG, asegúrese de que haya una separación de al menos 20 cm (8 pulg.) entre los IPG implantados para minimizar el riesgo de que se produzcan cambios inadvertidos en el programa del IPG incorrecto durante la sesión de programación.

ST.

ji *,Ju~~*t~[J':\j.' .-\~:~ .•; 'í:::" SA,  $S$ ebas" $\mathscr{C}_i$   $\mathscr{L}_i$   $\mathscr{T}_i$   $\mathscr{T}_i$  ${\rm e}$ bas' $\gamma_1$  , arti $\pi_2$ n

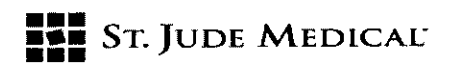

•

•

 $3222$ 

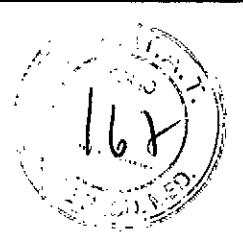

Verifique los parámetros programados en ambos dispositivos al finalizar cada sesión de programación.

Calentamiento del implante. Durante la carga de un Gil, los pacientes pueden percibir un aumento de la temperatura. En pacientes con áreas de sensibilidad elevada al calor, piense en colocar el implante en un lugar donde la sensibilidad del paciente sea normal. Niveles elevados de estimulación: la estimulación a niveles elevados puede producir sensaciones molestas o alteraciones motoras, o bien impedir al paciente controlar el estimulador. Si se producen sensaciones molestas, debe apagarse el dispositivo de inmediato.

Manipulación, implantación, esterilización, almacenamiento y explantación Dispositivo de un solo uso. los componentes implantados de este sistema están diseñados para

un solo uso. No vuelva a esterilizar o implantar un componente explantado bajo ningún Fecha de caducidad. No implante ningún componente del sistema después de su fecha de caducidad.

Cuidado y manipulación de los componentes: extreme las precauciones al manipular los componentes del sistema antes de su implantación. la fuerza mecánica, los dobleces, las torsiones y el calor excesivos, así como el uso de instrumentos punzantes, pueden deteriorar y producir fallos en los componentes.

Deterioro del paquete y de los componentes: no implante un dispositivo si el embalaje estéril o los componentes muestran signos de deterioro, si el precinto de esterilidad está roto o si sospecha que puede estar contaminado por cualquier motivo. Devuelva el componente a ANS para su estudio.

Exposición a líquidos corporales o solución salina: antes de la conexión, la exposición de los contactos metálicos del extremo proximal de la derivación o alargador a los líquidos corporales o a la solución salina puede dar lugar a corrosión de los mismos. Si se produce la exposición, limpie los contactos metálicos con agua estéril desionizada o agua estéril (no salina) para irrigación y séquelos completamente antes de conectar e implantar el electrodo.

Comprobación del sistema: el sistema debe probarse siempre tras la implantación y antes de que el paciente abandone la sala de operaciones para asegurarse de que funciona correctamente. Desecho (eliminación) de componentes: el IPG contiene una batería de ión litio así como otros materiales potencialmente peligrosos. No aplaste, perfore o queme eIIPG, pues podría generar una explosión o un incendio.

Si es posible, devuelta todos los componentes extraídos a St. Jude Medical Argentina para su análisis y desecho seguro.

### Entornos hospitalario y médico

Tratamiento electromédico: en caso de administrarse un tratamiento médico en el que se transmita corriente eléctrica desde una fuente externa a través del organismo, primero es necesario desactivar su IPG colocando todos los electrodos en la posición de apagado, desconectando la estimulación y estableciendo la amplitud en cero. Independientemente de si se

ST JUNE MEDICAL AGET. Sebastif n Antonizelli Director Textico

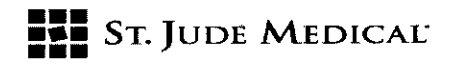

desactiva el dispositivo, tenga cuidado de monitorizar que el dispositivo funcione correctamente durante y después del tratamiento.

Litotricia y ultrasonidos de alta potencia: el uso de dispositivos de alta potencia, como por ejemplo, los Iitotriptores electrohidráulicos, puede dañar los componentes electrónicos de un IPG. Si fuera necesario emplear litotricia, no dirija la energía hacia las zonas cercanas aIIPG.

Equipo de exploración mediante ultrasonidos: el uso de equipos de exploración mediante ultrasonidos puede producir daños mecánicos a los sistemas de estimulación cerebral profunda si se utilizan directamente sobre el dispositivo implantado.

Desfibriladores externos: no se ha establecido la seguridad de la descarga de los desfibriladores externos en pacientes con sistemas de estimulación cerebral profunda implantados. Radioterapia ionizante: la radioterapia ionizante puede dañar los circuitos electrónicos del sistema de estimulación cerebral profunda implantado, aunque no se han realizado pruebas y no se dispone de información definitiva sobre los efectos de la radiación ionizante. Entre las fuentes de radioterapia ionizante se incluyen los rayos X con fines terapéuticos, las bombas de cobalto y los aceleradores lineales. Si fuera necesario administrar radioterapia, la zona situada sobre el IPG deberá protegerse con plomo. Es posible que no se puedan detectar de inmediato los daños causados al sistema.

Dispositivos de electrocirugía: este tipo de dispositivos no debe utilizarse cerca de un sistema de estimutación cerebral profunda implantado. El contacto entre un electrodo activo y un IPG, derivación o alargador puede provocar la estimulación directa del tejido del sitio del electrodo y producir graves lesiones al paciente. Si fuera necesaria la electrocauterización, desconecte el IPG. Tratamientos de psicoterapia: no se ha determinado la seguridad de los tratamientos de psicoterapia, tales como la terapia con electrochoque y la estimulación magnética transcraneal, tratamientos en los que se emplean equipos que generan interferencias electromagnéticas. Electrocardiogramas: es posible detectar mediante electrocardiogramas los impulsos de estimulación cerebral profunda.

### Entornos doméstico y laboral

•

•

Interferencias electromagnéticas (IEM): algunos equipos eléctricos (p. ej. soldadores de arco, hornos de inducción o soldadores de resistencia), equipos de comunicaciones (p. ej. transmisores de microondas, amplificadores de corriente lineal o transmisores de alta potencia de aficionados) y líneas de tensión de alto voltaje pueden generar suficientes interferencias electromagnéticas como para interferir con el funcionamiento del sistema de estimulación cerebral profunda si están muy cerca.

Dispositivos de uso doméstico: los dispositivos de este tipo que contienen imanes (por ejemplo, frigoríficos, congeladores, equipos estéreo y algunas herramientas eléctricas) pueden provocar inadvertidamente la conexión o desconexión del sistema de estimulación cerebral profunda. Actividades del paciente/precauciones medioambientales: los pacientes deben evitar en lo posible los dispositivos que generen una potente interferencia electromagnética (IEM), ya que pueden provocar estimulación accidental o la conexión o desconexión inadvertida del sistema de estimulación cerebral profunda. Además, los pacientes deben evitar las actividades que pudieran resultar potencialmente peligrosas en caso de que sus síntomas se presentaran de improviso.

IGENTINA S.A. **ORA LOZZA** ALE PODERADA

:ARG esse in Application า ร∕7ั(เฉนื©

, ,/.,

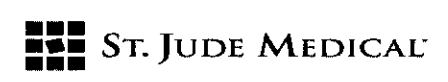

Imán del paciente: el accesorio de imán disponible para el sistema DBS Brio es un imán de alta potencia que únicamente debe emplearse con dicho sistema. Manténgalo alejado de relojes, tarjetas de crédito, discos informáticos y otros dispositivos sensibles a los campos magnéticos pues podría dañarlos. La "barra de contención" debe colocarse sobre el imán cuando no se utilice. Imanes terapéuticos: se debe informar a los pacientes de que no deben usar imanes terapéuticos. Los imanes terapéuticos (por ejemplo, los utilizados en almohadas, colchones, fajas lumbares, rodilleras, pulseras y plantillas) pueden provocar inadvertidamente la conexión o desconexión del sistema de estimulación cerebral profunda.

 $7222$ 

CJ L.)

Fuentes de radio frecuencia: los dispositivos que contienen imanes permanentes (por ejemplo los teléfonos móviles e inalámbricos, los teléfonos estándar y los aparatos de radio AM/FM) pueden provocar la conexión o desconexión inadvertida dellPG

Teléfonos móviles: el efecto de los teléfonos móviles sobre la estimulación DBS es desconocido. Se debe aconsejar a los pacientes que eviten llevar teléfonos móviles en los bolsillos de sus camisas o que los coloquen directamente sobre los componentes del sistema DBS. Si tiene lugar alguna interferencia, intente ponerse el teléfono en la otra oreja o apagar el teléfono.

### Cuidados Generales

•

•

- Maneje el programador Brio con cuidado. Se trata de un dispositivo electrónico sensible que puede deteriorarse si se maneja bruscamente, como, por ejemplo, dejándolo caer al suelo.
- El programador no es resistente al agua, por ello, evite las actividades que puedan provocar que se moje.
- Limpie el programador de vez en cuando y compruebe antes de usarlo que no presenta daños. Aparte de esto, el programador no necesita más operaciones de mantenimiento, comprobación ni servicio rutinarias.
- Limpie la superficie exterior del programador con un paño húmedo y una pequeña cantidad de jabón suave. No sumerja el programador en líquidos ni utilice un paño empapado. No use alcohol, soluciones de limpieza ni disolventes para limpiar el programador.
- No exponga el programador a la luz solar directa prolongada.

### Efectos Adversos y complicaciones posibles

La implantación de un sistema de estimulación cerebral profunda conlleva riesgos. Además de los riesgos asociados habitualmente a la cirugía, también existen los siguientes riesgos asociados con la implantación o con el uso de un sistema de estimulación cerebral profunda:

Complicaciones quirúrgicas: pueden tener lugar, provocando en algunos casos una revisión quirúrgica o una explantación del sistema. Las complicaciones quirúrgicas incluyen, sin estar limitadas a éstas, las siguientes:

- o Hemorragia ¡ntracraneal (que puede producir parálisis o la muerte)
- o Hemorragia subcutánea o seroma, erosión o infección.

ST JUSE MEDIZAL ABS Sehasi a/bninolli

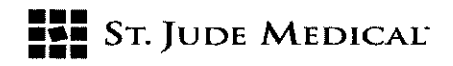

- · Dolor en el sitio del implante
- Apoplejía o convulsiones
- Afasia y/o parálisis
- Accidente vascular cerebral
- Hemorragias
- · Complicaciones derivadas de la anestesia, incluyendo la muerte
- Complicaciones derivadas de variaciones fisiológicas no habituales en los pacientes, incluyendo el fenómeno de rechazo a cuerpos extraños

3222

· Pérdida del líquido cefalorraquídeo que rodea el cerebro

Complicaciones DBS: pueden producirse complicaciones DBS que lleven en algunos casos a una revisión quirúrgica o una extracción del sistema. Las complicaciones DBS incluyen, aunque no se limitan a, las siguientes:

- $\triangleright$  Empeoramiento del deterioro motor y síntomas de la enfermedad de Parkinson, incluyendo rigidez, discinesia, empeoramiento de las fluctuaciones motoras, temblores, marcha anormal o incoordinación, acinesia o bradicinesia, disfasia y mioclonia
- > Perturbación o deterioro sensorial, incluidos neuropatía, neuralgia, parestesia, cefaleas, perturbaciones auditivas y visuales
- > Paresia, astenia, hemiplejía o hemiparesia
- $\triangleright$  Alteraciones cognitivas, incluida confusión, razonamientos anómalos, alucinaciones, alteraciones mentales, amnesia, delirios o demencia
- $\triangleright$  Ataxia
- $\triangleright$  Distonía
- $\triangleright$  Déficit de atención
- $\triangleright$  Sensaciones de sacudidas o conmociones
- > Alteración del habla del discurso, disartria
- $\triangleright$  Alteraciones del sueño
- > Alteraciones psiquiátricas y depresión
- $\triangleright$  Dolor, tirantez o incomodidad postoperatoria
- > Fractura, migración o descolocación de la derivación
- > Fallo del sistema DBS o de la batería dentro del dispositivo
- > Descolocación del sistema DBS
- $\triangleright$  Ansiedad
- $\triangleright$  Apatia
- $\triangleright$  Somnolencia
- Dificultad para respirar
- Aumento de la salivación  $\triangleright$
- Náuseas y/o vómitos  $\blacktriangleright$
- Ritmo cardiaco acelerado
- Neumonía
- **Trastornos cutáneos**

of JUDE MEDICAL CHA  $\epsilon$ ms $s_{\ell}$ Sebastián Antoniosili Director *Verrico* 

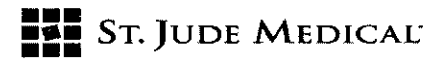

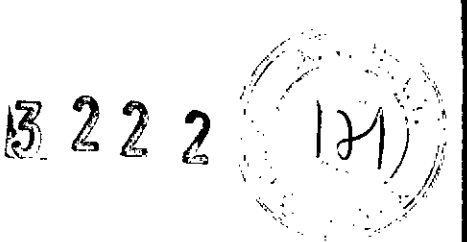

 $\triangleright$  Síncope

.--------------\_.\_---~

•

•<br>●

- $\triangleright$  Edema
- $\triangleright$  Trastornos oculares
- $\blacktriangleright$  Sudoración
- $\triangleright$  Anormalidad del fluido cefalorraquídeo
- $\triangleright$  Desequilibrio
- $\triangleright$  Cambios no deseables en la estimulación, probablemente estén relacionadas con cambios celulares en el tejido que rodea a los electrodos, cambios en la posición de éstos, conexiones eléctricas flojas o rotura de las derivaciones
- $\triangleright$  Incontinencia urinaria
- $\triangleright$  Diarrea
- ~ Dolor persistente en el punto de colocación del Gil o general
- $\triangleright$  Reacción alérgica o rechazo a los materiales del implante
- $\triangleright$  Erosión general o erosión cutánea local sobre el/los GII
- ~ Respuesta terapéutica reducida
- ~ Disminución o pérdida del alivio de los síntomas de la enfermedad de Parkinson

### Sugerencias para la implantación

*Conexión de extensiones al neuroestimulador implantable*

1. Antes de conectar los alargadores al neuroestimulador implantable, verifique que el neuroestimulador implantable funcione.

Se recomienda realizar este paso con el neuroestimulador implantable todavía en el embalaje del fabricante. Conecte el lector/emisor de comunicaciones al programador, coloque el lector/emisor sobre el neuroestimulador implantable, encienda el programador y verifique las comunicaciones con el neuroestimulador implantable.

2. Si fuera necesario, limpie el extremo proximal del alargador con agua estéril desionizada o destilada y séquelo totalmente. Utilice guantes limpios para asegurarse de que se eliminan tOdOS los líquidos corporales y restos de solución salina del extremo proximal del alargador. Este punto, es importante para evitar una futura corrosión y un fallo potencial del sistema.

*PRECAUCiÓN: la exposición de los contactos internos del neuroestimulador implantable a los líquidos corporales* o *a la solución salina puede afectar a la estimulación. Si esto sucede, limpie los contactos con agua estéril, desionizada* o *destilada (na salina)* y *séquelos completamente antes de conectar el alargador* y *la subsiguiente implantación.*

3. Deslice con cuidado el extremo proximal del alargador en el cabezal del neuroestimulador implantable hasta que se detenga.

ST. A ODERAE

 $\gamma_{\rm eff}$  . The  $\gamma_{\rm eff}$  -range . .  $\mathcal{C}_r$  )  $\mathcal{C}_r$ Direc or

3222

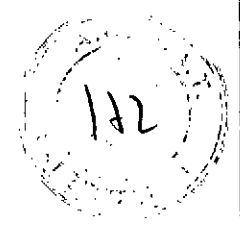

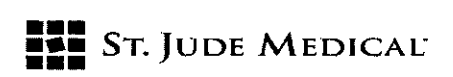

.<br>دونم موجوده - <del>د</del>وم

•

**•** 

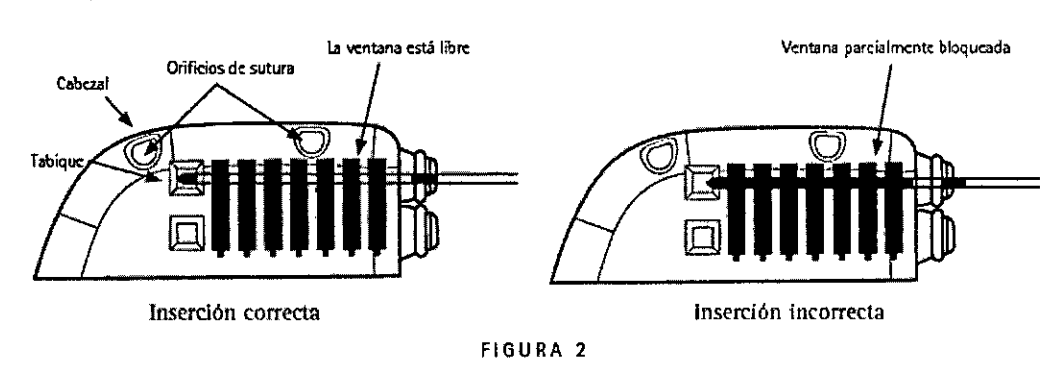

4. Gire la llave dinamométrica en el sentido de las agujas del reloj para apretar el tornillo de fijación, hasta que haga clic.

NOTA: Tras retirar la llave dinamométrica, compruebe que el septo de acceso está cerrado. Si el tabique no se ha cerrado, vuelva a asentar con suavidad las tapas del septum.

*PRECAUCiÓN: utilice únicamente la llave dinamamétrica incluida en* el *alargador, neuroestimulador implantable* o *kit de llave dinamométrica. Si necesita aflojar 105tornillos de* fijación, gire el tornillo de fijación (en cuartos de vueltas en la dirección contraria a las agujas del *reloj) sólo hasta donde sea necesario para retirar el alargador del ensamblaje del conector del neuroestimuladar implantable.* Si *se aflojan 105tornillos de fijación demasiado, se podrian caer.*

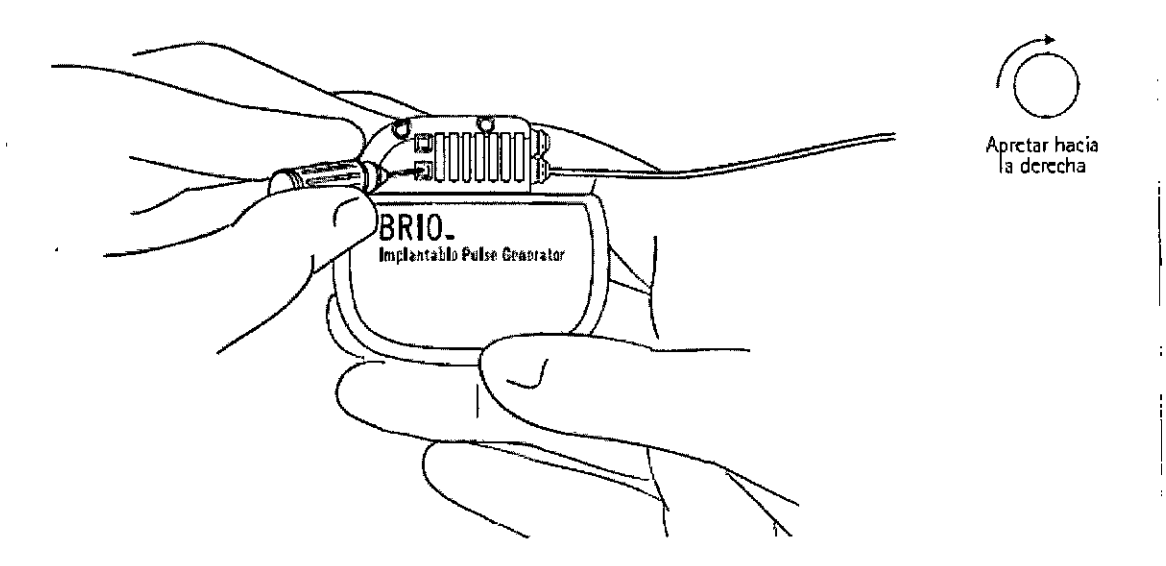

**NOTA:** En caso de utlizar una sola extensión con el Brio, introduzca un tapón en el puerto del Gil no utilizado.

### *Calacación del Neuroestimulador Implantable*

1. Inserte el medidor de bolsillos en el bolsillo del Gil para asegurar que tiene el tamaño suficiente como para alojar el neuroestimulador implantable y la longitud de extensión excedente. Retire y deseche el calibrador de cavidad al terminar.

*F* NDR PODERADA

ST JUDE MEDICAL ARE 3ebas:ián <sub>(</sub>un on/oli) Director Definical

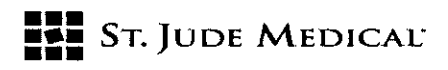

•

•

 $522$ 

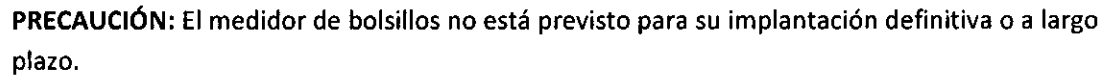

2. Coloque con cuidado el neuroestimulador implantable en la cavidad, a una profundidad no superior a 2,5 cm (1 pulgada), con el logotipo hacia la superficie de la piel. *PRECAUCiÓN: utilice únicamente la llave dinamométrica incluida en el alargador, neuraestimulador implantable* o *kit de llave dinamométrica. Si necesita aflojar los tornillos de fijación, gire el tornillo defijación (en cuartos de vueltas en la dirección contraria a las agujas del reloj) sólo hasta donde sea necesario para retirar el alargador del ensamblaje del conector del neuroestimulador implantable. Si se aflojan los tornillos de fijación demasiado, se podrian caer. PRECAUCIÓN: la colocación del neuroestimulador implantable a una profundidad superior a* 2,5 cm *(1 pulgada) puede impedir* o *prohibir las comunicaciones del neuroestimulador implantable con el : programador clinico y el controlador del paciente,* o *evitar la carga con el sistema cargador* <sup>I</sup> 3. Enrolle con cuidado el exceso de la extensión en bucles no inferiores a 2,5 cm (1 pulgada) de diámetro y colóquelas detrás del Neuroestimulador implantable.

4. Para estabilizar el neuroestimulador implantable dentro de la cavidad y reducir al mínimo su movimiento, pase *una sutura* a través del orificio de sutura en la parte superior del cabezal del neuroestimulador implantable y fíjela al tejido conjuntivo.

5. Antes de cerrar, compruebe que el sistema funcione colocando el lector/emisor del programador clínico Brio en una bolsa estéril y colocando el lector/emisor sobre el neuroestimulador implantable y encendiendo el programador.

NOTA: si se produce un error de comunicación durante la programación, cambie de lugar el lector/emisor sobre el Neuroestimulador Implantable.

6. Cierre la incisión de la cavidad del Neuroestimulador implantable. El Neuroestimulador implantable debe colocarse retirado de la línea de sutura de la incisión de la cavidad

**ST JUDE MEDICAL** 3KA S.A. ector Zécnica

# **••• =:=** SToJUDE MEDICAI:

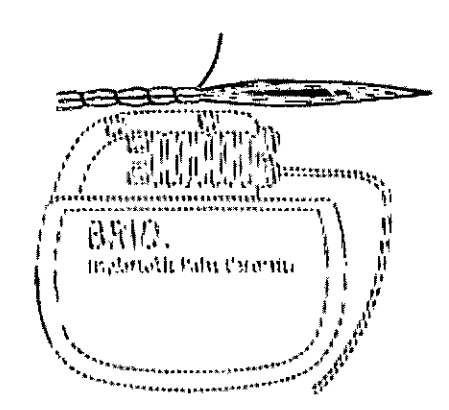

*PRECAUCIÓN: tenga cuidada de na perforar el cabezal del Neuraestimulador Implantable ni los alargadores mientras cierra la incisión.*

2222

*ADVERTENCIA:no utilice grapas quirúrgicas para cerrar la cavidad del Neuraestimulador implantable, utilice sutura. El uso de grapas quirúrgicas puede causar daño al tejido durante la carga, y puede interferir con las comunicaciones entre* el *neuroestimulador implantable y* el *programador y* el *controlador.* <sup>I</sup>

7. Rellene la información de registro y la tarjeta de identificación del paciente y désela al paciente.:

### *Sustitución del Neuroestimulador implantable*

•

•

1. Después de asegurarse de que el neuroestimulador implantable está apagado, abra la cavidad del neuroestimulador implantable siguiendo el procedimiento quirúrgico normal y retire con cuidado el neuroestimulador implantable de la cavidad.

PRECAUCIÓN: extreme la precaución cuando use instrumentos afilados y electrocauterización alrededor del alargador.

2. Inserte una llave dinamométrica ANS en el tabique del cabezal del neuroestimulador implantable y afloje el tornillo de fijación girándolo en sentido contrario de las agujas del reloj. 3. Retraiga suavemente el alargador del cabezal del Neuroestimulador implantable. limpie y seque todos los contactos de los alargadores, asegurándose de que queden libres de líquidos y restos de ' tejidos.

Nota: Si fuera necesario sustituir un alargador, realice lo siguiente:

i. Realice una incisión sobre el ensamblaje del conector del alargador y desconecte el alargador de la derivación.

ii. Separe el extremo distal del alargador proximal al ensamblaje del conector del alargador.

iii. Tire con cuidado del alargador a través de la cavidad del Neuroestimulador implantable

iv. Coloque el nuevo alargador siguiendo el procedimiento especificado en el embalaje del alargador.

4. Inserte la extensión en el nuevo Neuroestimulador implantable.

5. Apriete el tornillo de fijación en el sentido de las agujas del reloj hasta que la llave dinamométrica haga clic.

ST. JUDE

St Juds M

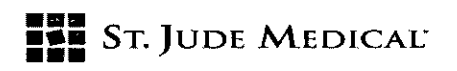

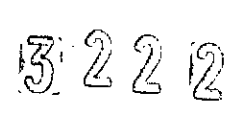

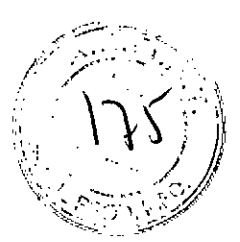

6. Retire la llave dinamométrica y compruebe que el tabique quede cerrado.

7. Repita los pasos 1 a 7 en la sección Colocación del Neuroestimuladión implantable de este manual.

Los productos extraídos deben devolverse a St. Jude Medical Argentina para que se realice un proceso de eliminación adecuado.

### *¿Cu6ndo recargar* su *Neuroestimulador implantable?*

Usted puede recargar su Neuroestimulador Implantable con un plan de recarga que le resulte conveniente y mantenga una terapia efectiva. Sin embargo, una rutina de recarga diaria reducirá • el tiempo que tarda la recarga de la batería del Neuroestimulador Implantable y puede extender su vida útil.

Se reéomienda usar regularmente su Controlador Brio del paciente para obtener información acerca de su sistema de neuromodulación. En esta sección encontrará información y muestras de las pantallas del controlador que corresponden a la batería del Neuroestimulador.

Cuando el Neuroestimulador implantable no se recarga durante un lapso de tiempo, su controlador eventualmente mostrará el mensaje de batería baja. Este mensaje indica que a la batería le queda menos de la mitad de su tiempo de estimulación.

Cuando aparece este mensaje, debe recargar su neuroestimulador en cuanto le sea posible. Dependiendo de su configuración de estimulación y del periodo de uso diario, el mensaje anterior puede no aparecer en el programador durante varios días, o semanas, una vez recargada por completo la batería del Neuroestimulador implantable

Si no recarga la batería tras el mensaje de batería baja, se detendrá finalmente la estimulación, y el programador mostrará la siguiente advertencia hasta que recargue la batería.

### *• Recarga del Neuroestimulador Implantable*

1. Desconecte el adaptador de corriente del cargador.

2. Conecte la antena del cargador al propio cargador.

3. Pulse el botón de alimentación para encender el cargador

4. Compruebe el estado de la batería del cargador. Si la luz de la batería del cargador NO es verde, entonces el cargador tiene que ser recargado. Consulte la sección Recarga de su cargador de este manual de instrucciones.

5. Coloque la antena del cargador directamente sobre el Neuroestimulador implantable. la luz de estado de la batería parpadeará color verde cada segundo cuando el Neuroestimulador esté cargando a su mayor velocidad y lo hará cada 5 segundos cuando esté cargando a menor velocidad. Reoriente la antena según sea necesario para cargar más rápido.

 $ST.$   $B$ 

Jen l Diregior∕ fécnico

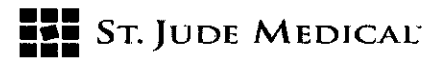

Los siguientes simbolos se utilizan en este documento y en algunos productos y embatajes:

Indica que el usuario debería prestar especial atención para evitar consecuencias graves. En este Δ documento se presenta el símbolo, la palabra ADVERTENCIA o PRECAULTÓN y una breve exolicación de la gravedad de la situación.

Una advertencia alesta al usuario de una situación que, de no evitarse, podría provocar (1) la muerte o lesiones graves, [2] reacciones serias o adversas, o [3] pelígros que atentan contra la seguridad.

Una señal de precaseión avisa al usuario de una situación que, de no evitarse, podría provocar (1) lesiones memores o moderadas o (2) daños a los equipos o a otros bienes.

Este simbolo aconseja al fector que consulte este documento en busca de información importante relacionada con la seguridad.

Indica que el usuario debe consultar este documento para obtener información importante relativa a la seguridad (en el dispositivo, este simbolo es azul y blanco).

Indica que el dispositivo contiene una pieza aplicada de tigo BF para protección contra descargas. M El dispositivo tiene alimentación interna y está indicado para el funcionamiento continuo.

Indica la necesidad de mantener seco el disassitivo,

Indica que es para un solo uso. ⊗

 $\mathbf{z}$ Indica la fecha de caducidad,

السم Indica la fecha de fabricación.

Indica los límites de temperatura para las condiciones de almacenamiento.

Indica los límites de humedad.

Indica los límites de presión.

Indica que no se utilice si la barrera de esterilización del producto o su embalaje se entuentran dañados. ▧

Indica el número de catálogo.  $\overline{\mathbf{w}}$ 

الس Indica el fabricante.

⊛

ౚ

[UV]] Indica el contenido, el número de elementos incluidos en el paquete.

[FR] Indica el código que identifica en exclusiva un ciemento del Inventario.

[SN] Indica el mimero de serie.

**MEDIC** ST. JUDA ..<br>' AND ANDANA

ST JUDE MEDICAL ARGENTINA S.A.<br>Sebagaián Agronicelli **Zirector Zecnico** 

图222

**EL ST. JUDE MEDICAL** 

[[m] Indica el código del Jote.

Rx only Indica que solo se puede usar por prescripción facultativa.

marTo indica esterilización con gas de óxido de etileno.

[IC] [CP] Indica el representante autorizado en Europa.

Indica que este producto no debe tratarse como residuo doméstico. En su lugar, será responsabilidad ⋉ del usuario devolver este producto a St. Jude Medical para su reciclado.

3222

Al asegurarse de que este producio se trate de forma conveniente, ayudará a evitar las consecuencias potencialmente negativas para el medio ambiente y la salud humana que ocasionaria una manipulación insdecunda de este producto como residuo. El reciclado de materiales ayudará a conservar los recursos naturales.

Para obtener más información acerca de cómo devolver este producto para su reciclado, póngase en contacto con St. Jude Medical.

- € Indica conformidad con la normativa europea.
- Indica el número del organismo notificado de la UE para fa directiva sobre los productos sanitarios 0122 Implantables activos (AIMD).
- ladics que el programador del médico lirio figura en el listado de producios certificados por la  $\bigoplus_{m}$ ladica que el programator nei metato mes eque se  $\bigoplus_{m}$  Canadian Standards Association (CSA) international.

### SÍMBOLOS ADICIONALES PARA ETIQUETAS DE PRODUCTO

**Torque Wrench**<br>Imometrica Llave din Ean<sup>th</sup> Port Plug<br>Tapón del puerto Eon<sup>t</sup>

**Patient Magnet** 

Communication Wand

Genesis<sup>®</sup> **Battery pack for Programmer**<br>Juego de pilas para programador Genesis®

Genesis® Programmer Case

Brio<sup>ne</sup> [1PG, 16-Channel Rechargeable]<br>Gli Brio<sup>n</sup>, recargable de 16 canales

**Brio<sup>ne</sup> Clinician Programmer** 

ST. JOE MEDILAL NTINA S.A. ALEUANDRA LOZZA